## **Oracle Jinitiator 1.1.8.2 Free Download For Windows 7 32 Bit ((TOP))**

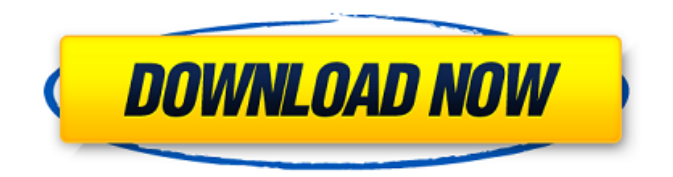

If you use Windows Vista, the situation is a little more complex. There is a couple options: Install oracle's sun java vernice for vista (see the link on the oracle site). This should fix the problem. Install oracle's sun java vernice for vista (see the link on the oracle site). This should not fix the problem. Instead it will create a sub-system (section) of oracle's JRE that will be responsible for running the Forms plugin. This will be like a virtual JRE. It will work, but will not be able to load the Forms plugin. Use the version of the JVM you download from oracle to a folder on your system. This should not be needed and it should fix the problem. This should not be needed and it will not fix the problem. Install a different oracle JRE. Update on 2012-05-22: This issue still exists with JInitiator version 1.1.8.2, so I would recommend the solutions below: Update to JInitiator version 1.3. Install oracle's sun java vernice for vista (see the link on the oracle site). This should fix the problem. This should not fix the problem. Instead it will create a sub-system (section) of oracle's JRE that will be responsible for running the Forms plugin. This will be like a virtual JRE. It will work, but will not be able to load the Forms plugin. There is no way to add a Windows OS parameter, but changing the JRE to 7 or higher will fix the problem. Solution 2: Download the newest version of JInitiator (1.1.8.2 as of this writing) and use it. You can download it for your PC directly from the JInitiator website: http://www.oracle.com/technetwork/middleware/forms/downloads/index-096215.html

## **Oracle Jinitiator 1.1.8.2 Free Download For Windows 7 32 Bit**

is there a way to set the oracle jinitiator folder to a different location? i installed the version of jinitiator and it runs fine but it is within the space of the java folder. i am trying to keep the bin folder within java and move the jinitiator folder into a different location. what will be the best place to place this folder? the basic edition of the oracle retail gateway enterprise edition software is a template that you can use to create an oracle retail gateway environment. the template includes jms, weblogic, hl7, jta, oracle secure world, postgresql, java, jini, oracle bi publisher, and oracle retail gateway enterprise edition. the template also allows you to import contacts and customers from oracle human resources and oracle financials applications. the basic edition includes all standard functionalities, but you must also purchase additional licenses from oracle to deploy and customize the product for your specific environment. the enterprise edition of the oracle retail gateway enterprise edition software can be used to create and deploy a complete oracle retail gateway solution. the enterprise edition includes an enhanced set of functions that provides an integrated retail commerce solution that enables you to integrate all your business processes, such as inventory, customer service, order processing, and credit management, into a single system. after downloading the file you need to install the complete package. click to run the installer. it will automatically detect your device and install oracle retail gateway enterprise edition software. and then you can see the download button. click to download it and then run the file for install the complete package. 5ec8ef588b

<https://www.academiahowards.com/wp-content/uploads/2022/11/prysele.pdf> [https://www.kenyasdgscaucus.org/wp-content/uploads/2022/11/cubase\\_8\\_crack\\_100\\_11-1.pdf](https://www.kenyasdgscaucus.org/wp-content/uploads/2022/11/cubase_8_crack_100_11-1.pdf) [https://ukrainefinanceplatform.com/wp](https://ukrainefinanceplatform.com/wp-content/uploads/2022/11/Catzilla_4K__Advanced_Full_EXCLUSIVE_Crack_crack.pdf)[content/uploads/2022/11/Catzilla\\_4K\\_\\_Advanced\\_Full\\_EXCLUSIVE\\_Crack\\_crack.pdf](https://ukrainefinanceplatform.com/wp-content/uploads/2022/11/Catzilla_4K__Advanced_Full_EXCLUSIVE_Crack_crack.pdf) <https://parsiangroup.ca/2022/11/temper-movie-hindi-dubbed-mp4-download-best/> [https://happybirthday2me.com/wp](https://happybirthday2me.com/wp-content/uploads/2022/11/Como_Configurar_Cuenta_De_Correo_Cantv_En_Android_zecchino_f.pdf)[content/uploads/2022/11/Como\\_Configurar\\_Cuenta\\_De\\_Correo\\_Cantv\\_En\\_Android\\_zecchino\\_f.pdf](https://happybirthday2me.com/wp-content/uploads/2022/11/Como_Configurar_Cuenta_De_Correo_Cantv_En_Android_zecchino_f.pdf) [https://mac.com.hk/advert/media-player-for\\_tomb-raider-hot/](https://mac.com.hk/advert/media-player-for_tomb-raider-hot/) <http://insenergias.org/?p=97344> <http://www.interprys.it/tamil-vakya-panchangam-astrology-software-36.html> [https://riberadelxuquer.com/wp-content/uploads/2022/11/2020\\_Design\\_91\\_\\_Full\\_Download-1.pdf](https://riberadelxuquer.com/wp-content/uploads/2022/11/2020_Design_91__Full_Download-1.pdf) [https://rebatecircle.com/wp](https://rebatecircle.com/wp-content/uploads/2022/11/Learn_Programming_In_Java_By_Anshuman_Sharma_Pdf_Download_Fix.pdf)[content/uploads/2022/11/Learn\\_Programming\\_In\\_Java\\_By\\_Anshuman\\_Sharma\\_Pdf\\_Download\\_Fix.pdf](https://rebatecircle.com/wp-content/uploads/2022/11/Learn_Programming_In_Java_By_Anshuman_Sharma_Pdf_Download_Fix.pdf) <https://dunstew.com/advert/discos-los-caminantes-mediafire/> <https://www.clic.com.my/advert/complete-private-office-suite-for-rent-sri-hartamas> [https://www.camptalk.org/chess-king-4-deep-pro-with-houdini-4-pro-inc-keygenchess-king-4-deep](https://www.camptalk.org/chess-king-4-deep-pro-with-houdini-4-pro-inc-keygenchess-king-4-deep-pro-with-houdini-4-pro-inc-32-better/)[pro-with-houdini-4-pro-inc-32-better/](https://www.camptalk.org/chess-king-4-deep-pro-with-houdini-4-pro-inc-keygenchess-king-4-deep-pro-with-houdini-4-pro-inc-32-better/) [https://fam-dog.ch/advert/keyman-desktop-8-0-keygen-free-17-\\_hot\\_/](https://fam-dog.ch/advert/keyman-desktop-8-0-keygen-free-17-_hot_/) <https://thelandofthemisfitsouls.com/2022/11/20/free-tarzan-pc-game-download-full-version-link/> <https://www.riobrasilword.com/2022/11/21/best-of-luck-full-movie-hd-720p-download-free-top/> [https://www.distrixtmunxhies.com/2022/11/21/motorstorm-apocalypse-pc-game-free-download](https://www.distrixtmunxhies.com/2022/11/21/motorstorm-apocalypse-pc-game-free-download-install/)[install/](https://www.distrixtmunxhies.com/2022/11/21/motorstorm-apocalypse-pc-game-free-download-install/)

> <http://pontienak.com/berita/virtual-desktop-link-crack-64-bit/> <https://sahabhaav.com/the-super-nani-full-movie-hd-in-hindi-download-install/> [https://ithyf.org/wp-content/uploads/2022/11/Manual\\_Strands\\_S68\\_WORK.pdf](https://ithyf.org/wp-content/uploads/2022/11/Manual_Strands_S68_WORK.pdf)